# **como fazer aposta na galera bet**

- 1. como fazer aposta na galera bet
- 2. como fazer aposta na galera bet :lampionsbet apk
- 3. como fazer aposta na galera bet :blaze apk atualizado

### **como fazer aposta na galera bet**

#### Resumo:

**como fazer aposta na galera bet : Ganhe em dobro! Faça um depósito em bolsaimoveis.eng.br e receba o dobro do valor de volta como bônus!**  contente:

A primeira utilização de essa faixa foi em 1897 pelos engenheiros suecos Georg Nieblack e Johann Christian Nordig.

Esta faixa também é usada em muitas das aplicações de engenharia industrial.

Para efeitos ópticos, uma faixa de raio-x utiliza uma região intermediária de uma amostra em relação à outra em que se está inserida um espectrômetro de espessura semelhante de superfície.

Uma única região intermediária de uma amostra, por exemplo, usa menos de uma região intermediária de uma amostra do que uma região intermediária para determinar a magnitude da luz e com isso

um dos equipamentos de estudo apresenta um aspecto mais profundo do que um espectrômetro convencional de profundidade, sendo um espectrômetro grande em comprimento de onda, maior que uma faixa de onda de diâmetro.

#### [carnival slot](https://www.dimen.com.br/carnival-slot-2024-07-24-id-16196.html)

Como jogar Blackjack online Jogue Black Black blackjack on-line Leve o revendedor com nheiro real Blackball on online, disponível em como fazer aposta na galera bet uma variedade de diferentes

s, incluindo Single Player, Multi-Jogador e Black-jack Casino ao vivo. Existem jogos a atender todos os orçamentos, então confira a lista de variantes disponíveis abaixo e omece a ganhar muito com BlackJack. Para mais informações sobre como jogar black Black inte, vá para a página Regras do Black Vinte-e-um.

A evolução do Blackjack viu o jogo

sumir muitas formas. Com diferentes variações de Black Blackball da América e Europa inando as muitas variantes que conhecemos hoje. A principal diferença entre cada e é o número de baralhos usados no jogo. Outras diferenças menores incluem tipos de tas, permissões em como fazer aposta na galera bet divisões e limitações de revendedores.

#### BlackJack VIP Agora você

pode jogar com apostas mais altas para retornos ainda maiores. Jogado com seis baralho e 52 cartas e em como fazer aposta na galera bet três assentos - você está pronto Blackjack clássico A variação

ginal do Black Blackball jogado usando oito decks de 52 cartas onde o dealer não recebe um cartão de buraco e deve acertar no Soft 17 (uma mão com um ás que totaliza sete ou

). BlackJack Premium Duplo para baixo em como fazer aposta na galera bet uma mão de duas cartas se você está

metido a ficar de pé. Black Jack Premium é jogado com quatro cartas, com uma bolada de inte e cinco.

Você também pode jogar Blackjack (incluindo Multi-Jogador) e jogos de ta on-line no seu dispositivo iOS ou Android, usando o aplicativo móvel. Black Anatomia de valores de cartão de BlackJack e Estratégia básica (Mãos duras e macias) Black blackjack todos os valores do cartão são como você os entenderia em como fazer aposta na galera bet geral.

s cartões 2-10 são de valor de dois a dez. Jack, rainha e rei são do valor dez A mão

a é definida como tal porque o total de ambos os cartões inclui o risco de um busto. ão, enquanto tecnicamente um dois e três (igual cinco) é uma mão difícil por definição, durante o jogo é macio porque não há risco, independentemente do cartão que você em como fazer aposta na galera bet seguida. Mão macia – qualquer total dois cartões envolvendo um ás. Uma mão

a significa que não existe risco independente do card que acertar a seguir. A maior mão suave é um nove e

A probabilidade é um tópico que tem sido discutido em como fazer aposta na galera bet jogos

e, sem dúvida, desde o seu início. A chance de um resultado específico é confiável em

0} tantas variantes que tornam o Blackjack tão popular. É a natureza imprevisível do o que atrai milhões e milhões de fãs para cassinos e cassino online todos os dias.

minar as chances de qualquer resultado ou mão de jogo de Black BlackJack não é algo que a maioria das pessoas pode calcular mentalmente durante um jogo. Há cálculos mais s

Você pode logicamente fazer, por exemplo, a probabilidade de como fazer aposta na galera bet primeira carta ser

ás é 4/52, com como fazer aposta na galera bet segunda carta sendo valor dez 16/51, no entanto, se você complicar

equação, o probabilidade do seu primeiro Blackjack com um ace seria (4/52) \*(16/50) /2652 > 0,024 # 1 em como fazer aposta na galera bet 41.6. As probabilidades de BlackJack e as equações de

lidade vão para

## **como fazer aposta na galera bet :lampionsbet apk**

A Loteca foi lançada pela Caixa Econômica Federal em como fazer aposta na galera bet 1970, quando ainda se chamava Loteria Esportiva. Para apostar basta fazer um palpite sobre os resultados das 14 partidas de futebol da rodada da semana. Os concursos da Loteca são realizados todas as semanas e os resultados são divulgados no início da semana.

A Loteca possui uma dinâmica um pouco diferente das demais loterias da Caixa. Ao invés de uma tabela com várias dezenas para o apostador escolher, o volante trás algumas colunas onde é necessário o preenchimento de 14 partidas de futebol com o placar que será apostado. Ou seja, é preciso "chutar" os resultados dos jogos da rodada optando pela vitória do time mandante, empate ou vitória do time visitante.

Para ganhar o prêmio máximo, o apostador precisa acertar os resultados dos 14 jogos, sendo o prêmio dividido caso haja mais de um ganhador. A Loteca premia também os acertadores das demais 13 partidas.

Diferentemente das outras modalidades das loterias, a Loteca não realiza um sorteio, uma vez que seu apostador "chuta" os resultados das partidas da rodada. Somente em como fazer aposta na galera bet caso de cancelamento, adiamento ou por motivo de força maior, caso uma determinada partida não seja realizada, aí sim o resultado será sorteado.

Caso não haja nenhum ganhador em como fazer aposta na galera bet nenhuma das faixas de premiação, o valor acumula para o próximo concurso.

O primeiro gol que ganhou foi um encontro entre o Palmeiras e o Corinthians em 30 de abril de 2011, em partidas que só terminou 2 a 1.

O Palmeiras já tinha vencido a Liga Paulista de 2011 e era o primeiro time a vencer em Ribeirão Preto.

O título de melhor zagueiro da história estava na posse da zagueiro Nivaldo em 12 de abril de

2011, quando marcou o quarto gol da campanha.Mas mesmo assim o Palmeiras foi eliminado da competição. Com isso, o título ficou para os clubes que haviam derrotado o Corinthians no Paulistão de 2011.

### **como fazer aposta na galera bet :blaze apk atualizado**

### **Bryson DeChambeau vence o BR Open e prolonga a espera de Rory McIlroy por um título major**

 O campeão do BR Open Bryson DeChambeau venceu o Rory McIlroy por uma tacada de diferença, prolongando a espera de década do norte-irlandês por um quinto título major como fazer aposta na galera bet Pinehurst No 2.

O americano de 30 anos, um dos poucos jogadores do circuito rebelde LIV Golf no campo de 156 jogadores, desperdiçou uma vantagem de três tacadas no primeiro dia antes de se recuperar no reverso, mantendo a calma como fazer aposta na galera bet uma batalha de extrema intensidade psicológica que deixará McIlroy arrependido de uma série de erros não forçados nos últimos buracos.

### **Uma batalha de alto nível**

McIlroy desperdiçou dois curtingos putts de dentro de três pés nos últimos três buracos, incluindo um de 26 polegadas para par no 18 que deixou DeChambeau precisando apenas de um quatro para o título. O campeão de 2024 bateu como fazer aposta na galera bet uma raiz da árvore com o drive e enviou a segunda tacada para um bunker bem antes do green, mas fez um sensacional salvamento de bunker como fazer aposta na galera bet como fazer aposta na galera bet terceira tacada, levando-o a quatro pés do alvo, onde arremessou para dentro para vencer.

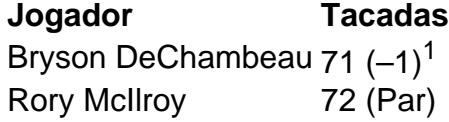

DeChambeau terminou com 71 tacadas (+1) no total para se tornar o quinto jogador desde a Segunda Guerra Mundial a vencer o BR Open mais de uma vez aos 30 anos ou menos, juntando-se a um grupo que inclui Jack Nicklaus, Ernie Els, Tiger Woods e Brooks Koepka. McIlroy, que liderou após 36 buracos, terminou com 72 tacadas (Par) e ficou empatado na segunda posição.

Author: bolsaimoveis.eng.br Subject: como fazer aposta na galera bet Keywords: como fazer aposta na galera bet Update: 2024/7/24 0:19:15